# CARNAMA

Note technique sur la méthode employée

Auteur : Florent TAUREAU

Date de publication de l'étude : 24 juillet 2020

Cartographie nationale des mangroves de l'Outre-mer français

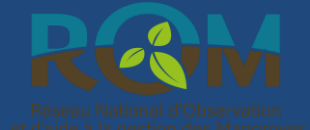

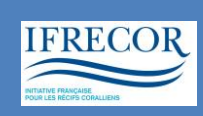

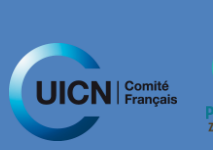

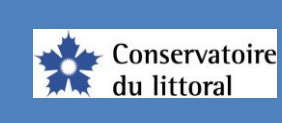

## **1. Objectifs de l'étude et organisation**

Le projet CARNAMA a pour objectif de mettre à jour la surface de mangroves de l'Outre-mer français en se basant sur l'exploitation des nouvelles technologies offertes à la fois par le capteur satellite Sentinel-2 mais également par les offres de moissonnage de données et de *cloud computing* offertes par *Google Earth Engine* (GEE).

Ce projet est financé par le Comité français de l'UICN, dans le cadre du développement du Réseau d'Observation et d'aide à la gestion des Mangroves (ROM) piloté par le Pôle-relais zones humides tropicales (PRZHT). Le projet a démarré officiellement le 1<sup>er</sup> janvier 2020, et s'est clôturé le 30 juillet 2020 par la remise au commanditaire des résultats de l'étude et du rapport explicatif.

## **2. Introduction**

## **2.1. Un besoin cartographique à l'échelle nationale**

Selon la précédente estimation nationale effectuée en 2016 (Taureau, 2017), les outre-mer français comptabilisent un peu plus de 90 000 ha de mangroves (hors tannes). Cette évaluation harmonisée (données et méthodes identiques quel que soit le territoire) souffrait néanmoins de plusieurs limites, et notamment une résolution spatiale insuffisante pour détecter et cartographier des massifs de mangroves représentant de petites superficies.

En effet, cette étude reposait sur l'exploitation d'images issues du satellite américain Landsat-8 (OLI) – mises à disposition par l'*United States Geological Survey<sup>1</sup>* – dont le capteur possède une résolution spatiale de 30 mètres (soit un pixel de 900 m²) et une résolution temporelle de l'ordre de 15 jours (en fonction de la latitude).

Depuis lors, l'offre en imagerie satellite s'est considérablement étoffée, en particulier grâce au projet Sentinel<sup>2</sup> développé par l'Agence Spatiale Européenne (ESA), et le déploiement depuis 2015 d'une série de capteurs spécialisés et complémentaires et notamment le capteur Sentinel-2<sup>3</sup>. Ces nouvelles données satellites Sentinel-2 offrent l'opportunité d'améliorer significativement la précision de la cartographie de 2016, tant sur le plan de la précision planimétrique (amélioration des contours de la délimitation des mangroves) que sur la détection des plus petits massifs.

Parallèlement au déploiement des capteurs satellites, des compagnies privées ont développé des services en ligne combinant le moissonnage synchronisé et le *cloud-computing* d'un certains nombres de données spatiales, en particulier les données gratuites issues de l'ESA mais aussi de l'USGS. Ces web-services peuvent pallier le problème de gestion et de traitement des données (poids des images, pré-traitement de calibration, etc.), laissant entrevoir la possibilité d'extrapoler la détection des mangroves à l'ensemble des territoires d'outre-mer.

<sup>1</sup> <https://earthexplorer.usgs.gov/>

<sup>2</sup> <https://sentinel.esa.int/web/sentinel/missions>

<sup>3</sup> <https://sentinel.esa.int/web/sentinel/missions/sentinel-2>

#### *A propos du capteur Sentinel-2*

*Capable d'enregistrer des informations dans 13 bandes spectrales dans des résolutions spatiales différentes (de 10 à 60 m), le capteur Sentinel-2 permet également de produire des images prédécoupées dans des dalles d'une dimension de 100\*100 km. Chaque produit est également disponible en 2 modes différents, un niveau L1C correspondant à une image brute en radiance orthorectifiée, et un niveau L2A correspondant à une image en réflectance exo-atmosphérique orthorectifiée. En termes de résolution temporelle, la constellation des capteurs Sentinel-2 est dotée de deux satellites et permet une acquisition de l'ensemble de la surface terrestre tous les 5 jours à l'équateur. L'ensemble des données Sentinel-2 est stockée sur les serveurs de l'Agence Spatiale Européenne (ESA) qui les met gratuitement à disposition de tous, ce qui inclut également les distributeurs privés qui proposent alors des solutions de cloud computing.*

Une première étude (Taureau, 2018) menée à Mayotte et financée conjointement par le Parc naturel marin et la DEAL de Mayotte a permis de démontrer la faisabilité d'une cartographie des mangroves à partir des données Sentinel-2 (les données Sentinel-1 ont également été exploitées mais les résultats n'ont pas été jugés satisfaisants pour une cartographie à l'échelle de l'archipel). Les principaux résultats de cette étude sont reportés ci-après :

- une première difficulté est de gérer et analyser la grande quantité de données produites par Sentinel-2, et en particulier la nécessité de devoir télécharger et prétraiter de nombreuses images afin d'obtenir une image composite sans nuages ;
- les bandes moyen infrarouge (MIR) et l'indice de végétation normalisé (NDVI) sur lesquelles sont appliquées un double seuillage d'Otsu s'avèrent pertinents pour détecter les mangroves ;
- une approche de détection « par site » est préférable à une détection « globale » sur l'ensemble du territoire d'un seul coup ;
- l'approche par analyse des valeurs des pixels est préférable à une approche dite orientéeobjet.

Cette présente étude intègre donc les conclusions du rapport de 2018 pour établir sa méthodologie.

## **2.2. Le problème de l'ennuagement et les solutions offertes par les nouvelles technologies web**

L'un des problèmes majeurs de l'imagerie optique, en particulier dans les zones tropicales, est la présence de nuages. En effet, ceux-ci peuvent altérer significativement la qualité des images acquises par le capteur Sentinel-2. La solution consiste à produire des images dites *cloud-free* qui sont en réalité des images composites, résultant de la fusion de plusieurs images acquises sur une période donnée.

Or, pour produire de telles images sans nuages, il est nécessaire d'analyser un grand nombre d'images afin de les fusionner. Ce traitement peut se faire directement en local, mais représente alors un coût technique et des temps de traitement relativement longs. L'autre solution consiste à utiliser les technologies de *cloud computing,* qui consistent à analyser les données en ligne et sur des espaces précis.

L'utilisation du *cloud computing* peut se faire via un navigateur internet, et consiste à envoyer des instructions aux serveurs qui auront alors la charge d'effectuer les traitements indiqués par l'opérateur et d'afficher le résultat. Cela permet :

- 1. d'interroger l'ensemble des données disponibles sur le catalogue et uniquement sur une zone d'intérêt préalablement dessinée ;
- 2. d'effectuer des traitements à partir des calculateurs mis à disposition par le web service dont les capacités de calculs sont supérieures aux ordinateurs personnels.

Ces services sont totalement gratuits et représentent donc une opportunité considérable pour la mise en place de réseau d'observation et de cartographie à petite échelle.

## **3. Matériel et Méthode**

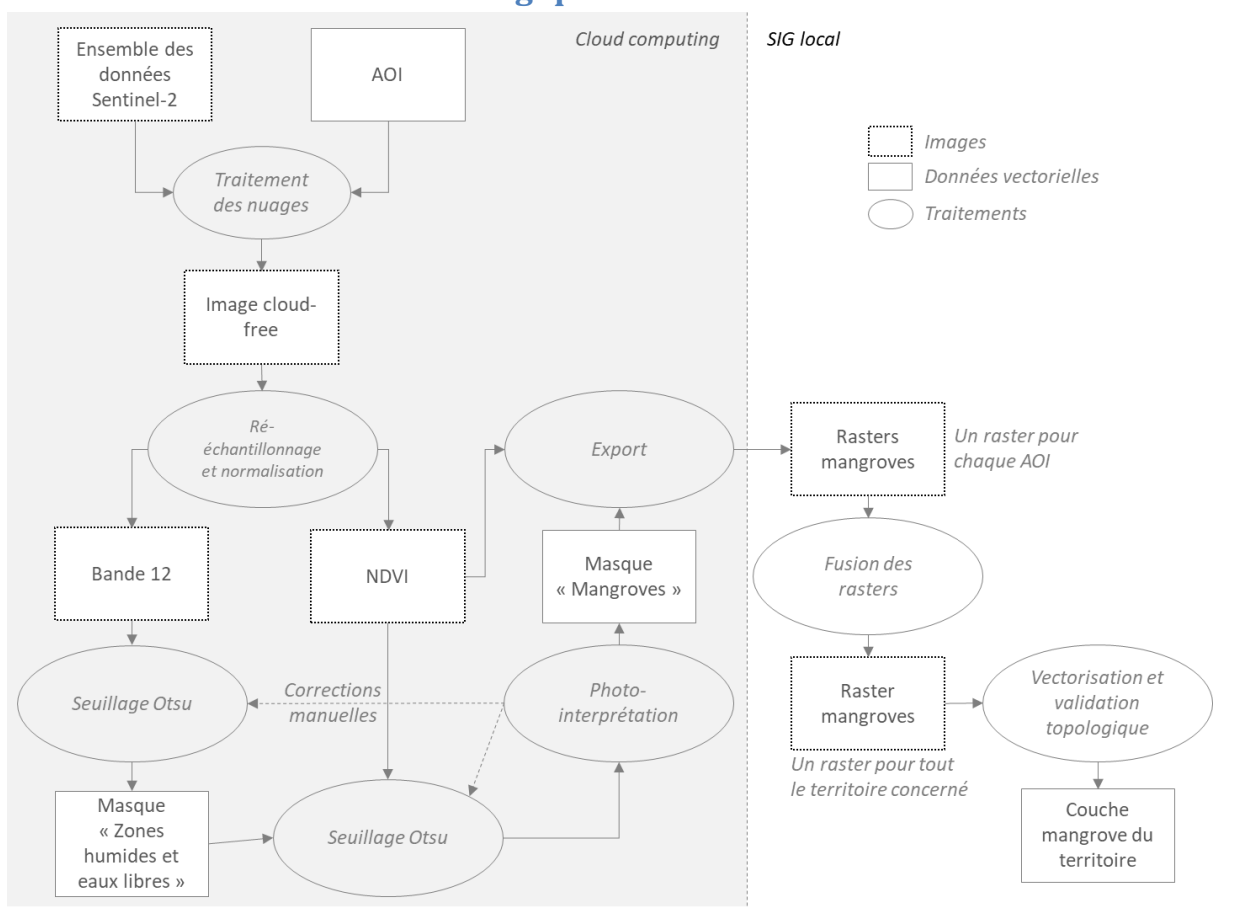

# **3.1. Déroulement méthodologique**

### **3.2. Délimitation de la zone d'étude (AOI)**

Il s'agit de délimiter la zone dans laquelle l'ensemble des traitements sera effectué. Deux approches ont été menées conjointement en fonction des particularités de chaque territoire. La première approche consiste à dessiner une zone d'intérêt pour chaque massif de mangrove dans le cas où tous les massifs sont préalablement connus et identifiés sur une couche de référence : cela était le cas pour les îles de Guadeloupe, Martinique, Europa et Mayotte. L'objectif de cartographie consistait donc principalement à mettre à jour la délimitation des mangroves pour ces territoires.

La seconde approche consiste à déterminer de vastes AOI sur l'ensemble du littoral dans l'optique d'aller détecter les massifs de mangroves, ci ces derniers ne sont pas précisément identifiés sur une couche de référence. C'était le cas pour la Guyane, en raison de l'extrême mobilité des mangroves du fait de la dynamique littorale sur ce territoire. C'est également le cas, quoique dans une moindre mesure, pour la Nouvelle-Calédonie, où de nombreuses mangroves ont pu évoluer depuis la production de l'atlas initial (Virly, 2008). Durant cette phase de « dégrossissage », les mangroves détectées peuvent être mal délimitées. Il est alors nécessaire d'effectuer une seconde itération de l'algorithme en ciblant mieux l'AOI sur les zones de mangrove préalablement détectées afin d'en déterminer les contours le plus précisément possible, ce qui revient à adopter la première approche.

## **3.3. Pré-traitement des image et production d'images composites**

Pour produire une image cloud-free, l'algorithme interroge l'ensemble des images disponibles du 1<sup>er</sup> janvier 2019 au 1<sup>er</sup> juillet 2020. Afin d'accélérer les temps de traitement, sur l'ensemble des images acquises sur cette période, l'algorithme ne retient que celles ayant moins de 50% d'ennuagement total. Sur cette sélection d'image, l'algorithme applique ensuite un masque de nuage directement calculé à partir de la bande « QA60 » proposée par le capteur Sentinel-2 et qui correspond à une bande de détection des nuages. La valeur médiane des pixels non-masqués sert alors de référence pour la production de l'image composée.

Afin d'optimiser les temps de traitement, un second masque est appliqué à l'image permettant de supprimer toutes les surfaces terrestre possédant une altitude supérieure à 30 mètres grâce aux données du SRTM (*Shuttle Radar Topography Mission*).

La bande 12 est ensuite ré-échantillonnée à 10 mètres de résolution spatiale par un algorithme bilinéaire.

L'image est ensuite reprojetée dans un système de projection WGS84 UTM dont la zone correspond au territoire analysé (cf. [tableau 1\)](#page-4-0).

| <b>Territoires</b>       | EPSG des zones WGS 84 UTM |
|--------------------------|---------------------------|
| Guadeloupe et Martinique | 32620                     |
| Guvane                   | 32622                     |
| Europa et Mayotte        | 32738                     |
| Nouvelle-Calédonie       | 32758                     |

<span id="page-4-0"></span>*Tableau 1-EPSG des projections cartographiques utilisées pour chaque territoire*

Une transformation des valeurs des pixels des bandes MIR et du NDVI sur un intervalle [0-255] est effectuée, avant de réencoder l'image en 8 bits. Le résultat permet d'obtenir les bandes MIR<sub>scaled</sub> et NDVIscaled. Cette transformation permet d'une part, d'optimiser les temps de traitement lors de la classification et d'autre part, de pouvoir ré-étaler les valeurs des pixels et éviter d'avoir des valeurs vides en particulier dans le moyen infrarouge où les réflectances sont globalement faibles.

### **3.4. Image classification**

Le seuillage Otsu sert à déterminer un seuil optimal entre deux groupes composant une population décrite par une variable. Cet algorithme procède de manière itérative, et va appliquer un seuil pour chaque valeur de la variable interrogée séparant la population en deux groupes (d'où l'intérêt de réencoder les images en 8 bits). Il calcule alors la variance intragroupe et la variance intergroupe. *In fine*, l'algorithme sélectionne la valeur de seuil qui maximise l'hétérogénéité intergroupe et maximise l'homogénéité intragroupe.

La classification de l'image repose sur une double application de l'algorithme d'Otsu (Otsu, 1979) :

- une première fois sur la bande MIR<sub>scaled</sub> ce qui permet de détecter les zones à faible réflectance dans ces longueurs d'onde, et notamment les zones humides et zones en eau (l'eau ayant la particularité physique d'absorber fortement le MIR). Les autres zones sont alors masquées ;
- une seconde fois sur le NDVIscaled ce qui permet de séparer les zones végétalisées du reste des zones humides, ce qui correspond aux zones de mangroves.

Pour chaque AOI, l'algorithme indique les seuils utilisés et affiche les histogrammes, ce qui permet une vérification visuelle instantanée de son exécution.

#### **3.5. Export, correction et validation des résultats**

Le résultat de la classification effectuée sous GEE est affiché directement sur la carte interactive Google Earth® et permet une première vérification visuelle.

Lors de cette première vérification, la classification est directement confrontée à l'imagerie très haute résolution spatiale. L'opérateur peut alors intervenir manuellement sur les seuils d'Otsu s'il repère des anomalies en fonction de sa propre interprétation visuelle.

Ce résultat est ensuite exporté au format TIFF. Chaque AOI faisant l'objet d'un export et donc d'un fichier résultat, l'ensemble des fichiers raster d'un même territoire est ensuite fusionné puis converti au format vectoriel (shapefile). A cette étape, le fichier vectoriel est composé d'un polygone pour chaque pixel.

A ce stade, certains polygones représentant des erreurs de classifications sont corrigés manuellement. Enfin, l'ensemble des polygones sont fusionnés pour former des fichiers plus légers. Une vérification topologique est également effectuée.

## **4. Résultats**

Le résultat de la cartographie permet d'estimer la surface nationale des mangroves à 87 773 hectares (cf. **Erreur ! Source du renvoi introuvable.**).

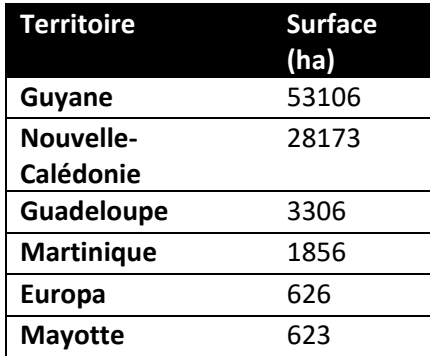

A ces résultats peuvent s'ajouter les surfaces des autres territoires non inclus dans cette étude (nommément : Saint-Barthélemy, Saint-Martin, Juan de Nova (îles éparses), Wallis et les îles de Polynésie française où la mangrove est introduite), qui représentent en combiné moins de 2% de la surface totale des mangroves des outre-mer français.

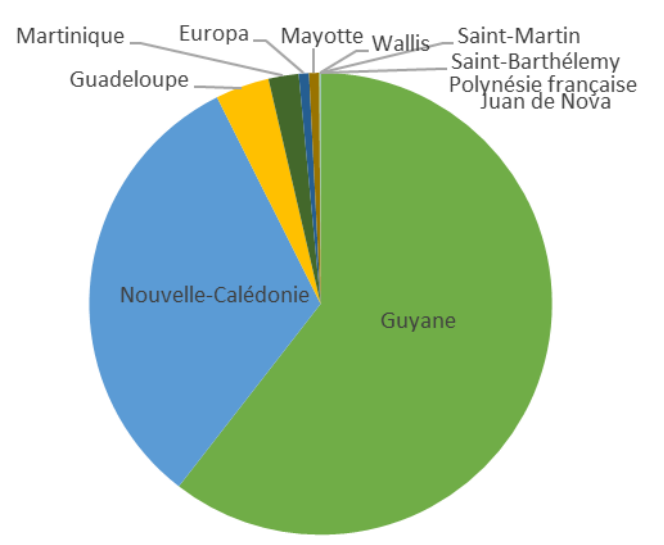

*Figure 1-Représentation des surfaces de mangrove par territoire en fonction de la surface nationale*

<span id="page-6-0"></span>Exprimés en pourcentage, les territoires de Guyane et de Nouvelle-Calédonie comprennent environ 92 % de la surface nationale de mangrove (cf. [figure 1\)](#page-6-0).

## **5. Conclusion**

#### **5.1. Délimitation des zones d'étude**

La délimitation des AOI joue un rôle prépondérant dans la classification des images. La principale complexité de cette étape est de conserver un bon ratio entre les différents types d'occupation du sol : les zones terrestres, les mangroves et la mer. L'idéal étant d'obtenir un ratio 1/3 pour chaque type.

En effet, si lors du premier seuillage d'Otsu, les surfaces de mangroves et de mer (valeur faible de MIR) sont sous-représentées dans l'AOI, alors le seuillage sera erroné puisque l'histogramme ne sera pas bimodal.

Mais il faut également respecter un ratio 50/50 entre les surfaces de mangroves et les surfaces marines, car là encore si une des surfaces est sous-représentée, l'histogramme n'est plus bimodal et le seuillage peut en être affecté.

Lorsqu'un seuillage automatique d'Otsu est mal déterminé, il revient alors à l'opérateur de modifier manuellement le seuillage. Cela peut s'avérer parfois plus facile et rapide que de modifier l'AOI.

#### **5.2. Les biais de la photo-interprétation**

Deux problèmes majeurs sont rencontrés lors de la confrontation entre la classification d'Otsu et l'interprétation visuelle :

- premièrement, il y a un décalage temporel parfois significatif entre les images à très haute résolution et les images Sentinel-2 beaucoup plus récentes ;
- il n'est pas toujours évident sur les images à très haute résolution de déterminer la limite de la mangrove par rapport au reste de la végétation, en particulier en Guyane. La photointerprétation ne doit donc pas être perçue comme « vraie » à 100 %, mais bien comme une approche complémentaire à la classification Otsu.

L'approche mixte croisant une classification automatique avec une analyse par photo-interprétation a permis de produire une carte nationale rapidement, et avec le même degré de précision planimétrique quel que soit le territoire. Ce croisement de deux méthodes ayant fait leurs preuves évitent les écueils possibles de l'une et de l'autre méthode :

- dans une approche par photo-interprétation, la délimitation de la zone mangrove est décidée arbitrairement par l'opérateur en fonction de sa propre expérience, et cela est source d'erreur qu'il est impossible à déterminer. Par ailleurs, la précision planimétrique de la couche mangrove produite est relative à de multiples paramètres qu'il est difficile de contrôler : niveau de zoom au moment de la numérisation, fatigue de l'opérateur, décalage temporel entre les images etc.
- La production d'une classification totalement automatisée qu'elle soit supervisée ou non, possède également sont lot de limite qu'une approche mixte permet de rectifier. Ces classifications ne sont jamais précises à 100 %, ce qui peut entrainer des frustrations lorsque l'opérateur sait, par exemple, qu'une mangrove n'a pas été prises en compte. Mais toute intervention manuelle rendrait alors les analyses de précisions de la classification caduques.

Avec une approche mixte, tous ces éléments limitateurs peuvent être assouplis, le photo-interpréteur est guidé dans sa décision, et la digitalisation n'est plus manuelle mais automatique et strictement du même niveau de précision planimétrique quel que soit le territoire concerné (c'est à dire : un pixel est ou n'est pas classé comme mangrove). Lorsque la classification est jugée inadéquate car elle ne prend pas en compte une petite zone de mangrove par exemple, ou bien une mangrove éparse à cause d'une valeur de NDVI trop faible, l'opérateur peut choisir de modifier les seuillages proposés. Ce faisant, il peut introduire des erreurs dans la classification qu'il devra alors corriger dans un deuxième temps.

#### **Bibliographie citée :**

OTSU, N., 1979. A Threshold Selection Method from Gray-Level Histograms. In : *IEEE Transactions on Systems, Man, and Cybernetics*. janvier 1979. Vol. 9, n° 1, p. 62–66. DOI 10.1109/TSMC.1979.4310076.

TAUREAU, Florent, 2017. *Cartographie harmonisée des mangroves de l'Outre-mer français* [en ligne]. phdthesis. S.l. : Université de Nantes (UNAM). [Consulté le 28 mars 2018]. Disponible à l'adresse : https://tel.archives-ouvertes.fr/tel-01698117/document.

TAUREAU, Florent, 2018. *Evaluation des données Sentinel pour la mise en place d'un système de surveillance des mangroves à Mayotte*. LETG Nantes. Université de Nantes, Parc naturel marin de Mayotte, DEAL de Mayotte.

VIRLY, S., 2008. *Atlas des mangroves de Nouvelle-Calédonie*. S.l. : s.n.